### **Previous Lecture:**

- Nesting **if**-statements
- **Logical operators short-circuit**
- **Top-down design**
- **Today's Lecture:** 
	- **Example 2 Interation using for**
- **Announcement:** 
	- **Discussion this week in the classrooms as listed in Student Center**

# **Question**

A stick of unit length is split into two pieces. The breakpoint is randomly selected. On average, how long is the shorter piece?

Physical experiment? Thought experiment?  $\;\rightarrow$  analysis Computational experiment!  $\rightarrow$  simulation

# **Question**

A stick of unit length is split into two pieces. The breakpoint is randomly selected. On average, how long is the shorter piece?

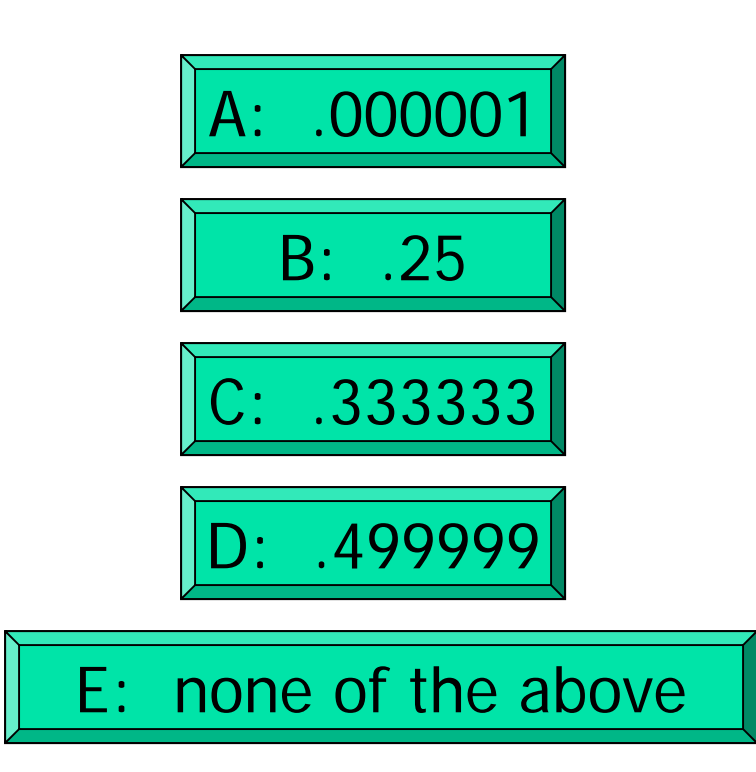

### Simulation:

use code to imitate the physical experiment

**% one trial of the experiment breakPt= rand; if breakPt<0.5shortPiece= breakPt; elseshortPiece= 1-breakPt; end**

### **% one trial of the experiment breakPt= rand; shortPiece= min(breakPt, 1-breakPt);**

Want to do many trials, add up the lengths of the short pieces, and then divide by the number of trials to get the average length.

Repeat n times

```
% one trial of the experiment
breakPt= rand;
shortPiece= min(breakPt, 1-breakPt);
```
Take average

Print result

**n= 10000; % number of trials total= 0; % accumulated length so far**

#### **for k= 1:n**

```
% one trial of the experiment
breakPt= rand;
shortPiece= min(breakPt, 1-breakPt);
total= total + shortPiece;
```
**end**

```
aveLength= total/n;
fprintf('Average length is %f\n', ...
                            aveLength)
```
### Example: "Accumulate" a solution

**% Average 10 numbers from user input**

**n= 10; % number of data values**

```
for k= 1:n
```
**% read and process input value num= input('Enter a number: '); total= total + num;**

**end**

```
ave= total/n; % average of n numbers
fprintf('Average is %f\n', ave)
```
How many passes through the loop will be completed?

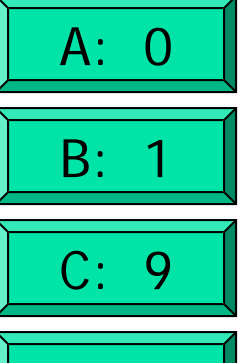

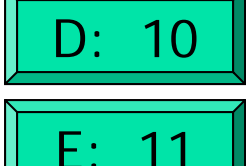

## Remember to initialize

**% Average 10 numbers from user input**

```
n= 10; % number of data values
total= 0; % current sum (initialized to zero)
for k= 1:n
  % read and process input value
    num= input('Enter a number: ');
   total= total + num;
endave= total/n; % average of n numbers
fprintf('Average is %f\n', ave)
```
Important Features of Iteration

- **A** task can be accomplished if some steps are repeated; these steps form the loop body
- **Service Service Need a starting point**
- **Service Service Need to know when to stop**
- **• Need to keep track of (and measure) progress** update

## Example: "Accumulate" a solution

**% Average 10 numbers from user input**

```
n= 10; % number of data values
total= 0; % current sum (initialized to zero)
for k= 1:1:n
  % read and process input value
    num= input('Enter a number: ');
   total= total + num;
endave= total/n; % average of n numbers
fprintf('Average is %f\n', ave)
```
## Monte Carlo Approximation of  $\pi$

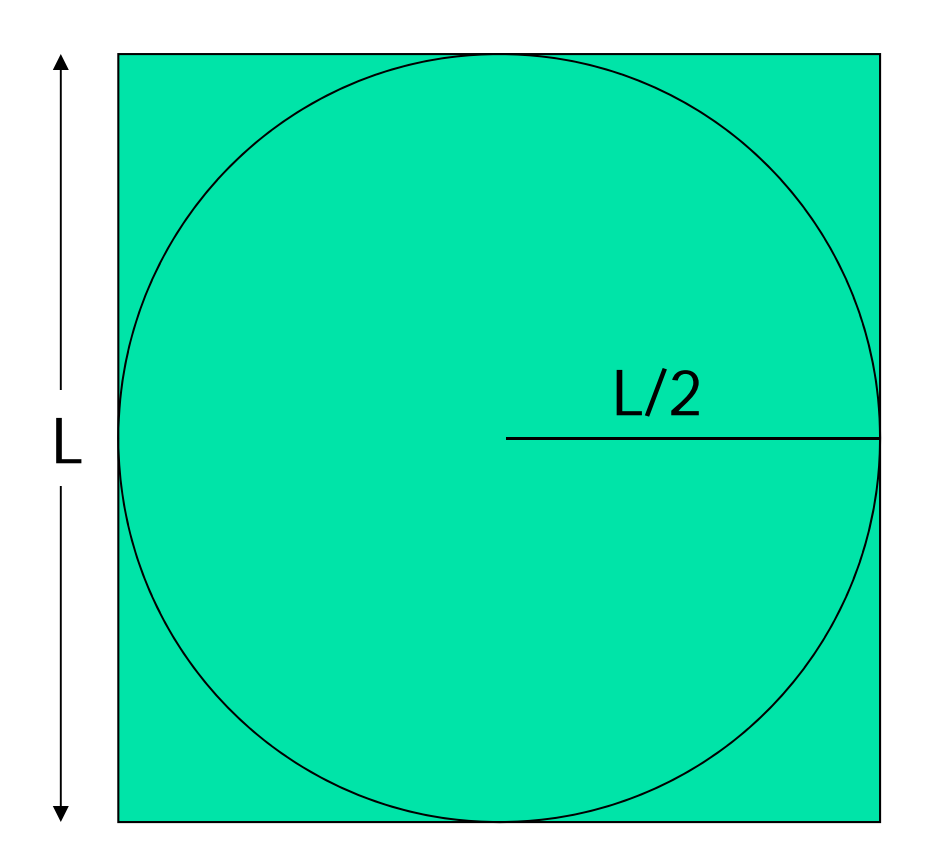

Throw N darts

Sq. area =  $N = L \times L$ 

Circle area =  $N_{in}$  $= \pi L^2 / 4$ 

## Monte Carlo Approximation of  $\pi$

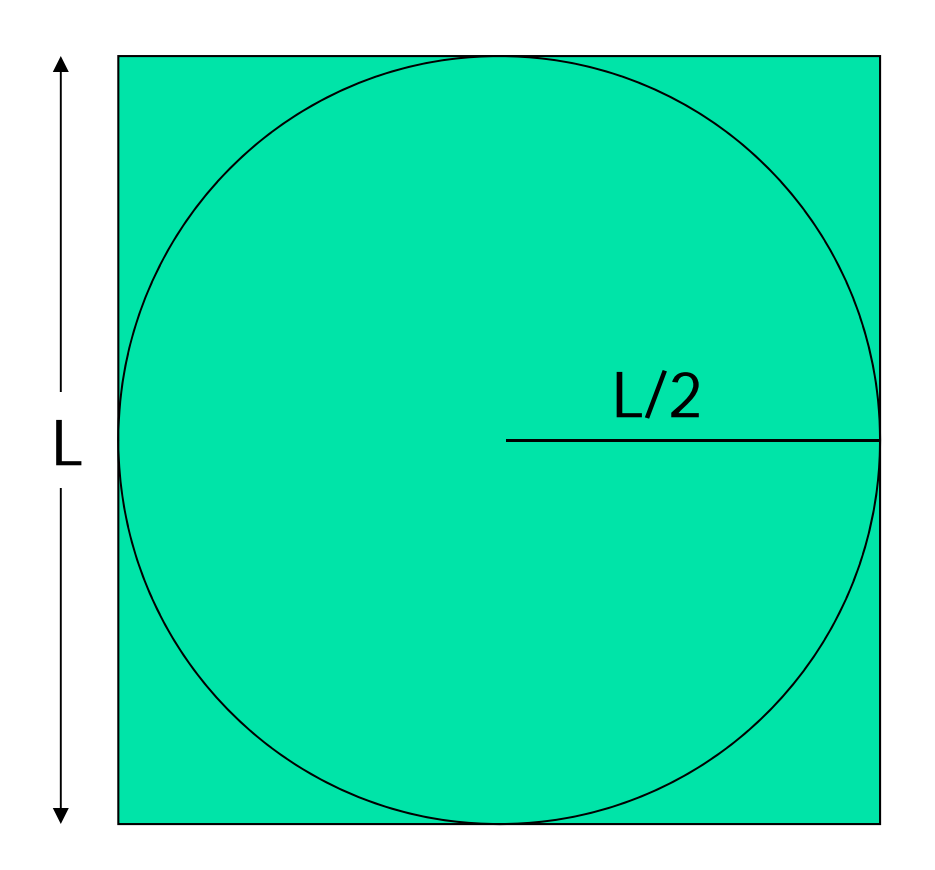

Sq. area =  $N = L \times L$ Throw N darts Circle area =  $N_{in}$  $= \pi L^2 / 4$ 

$$
\pi = 4 N_{in} / N
$$

Monte Carlo Approximation of  $\pi$ 

For each of N trials Throw a dart If it lands in circle add 1 to total  $#$  of hits

Pi is 4\*hits/N

Monte Carlo  $\pi$  with N darts on L-by-L board

**for k = 1:N**

## **end myPi = 4\*hits/N;**

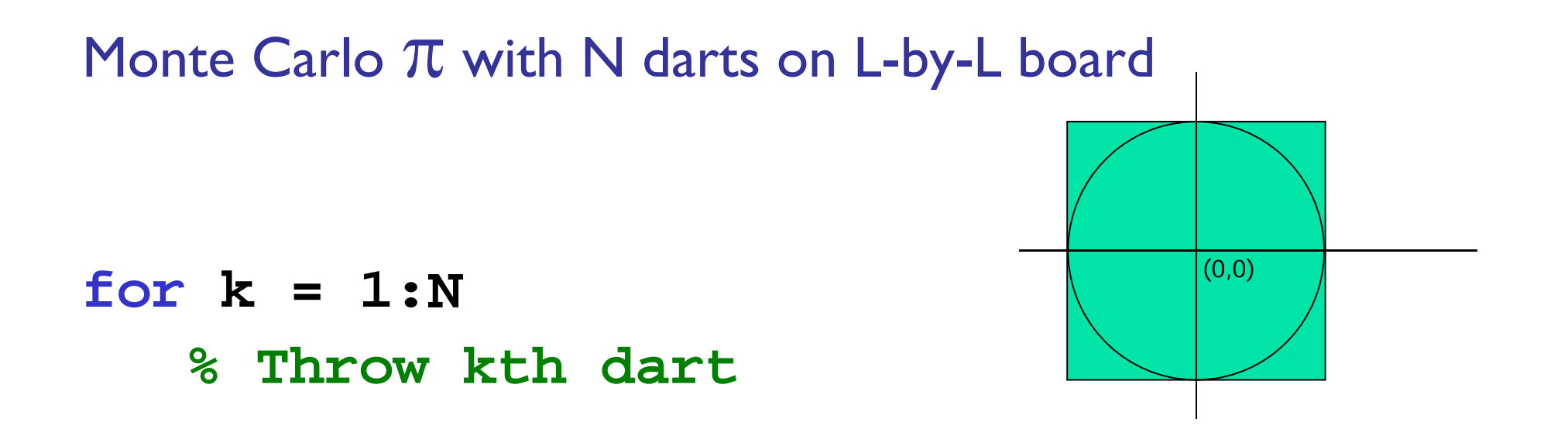

#### **% Count it if it is in the circle**

#### **end**

**myPi = 4\*hits/N;**

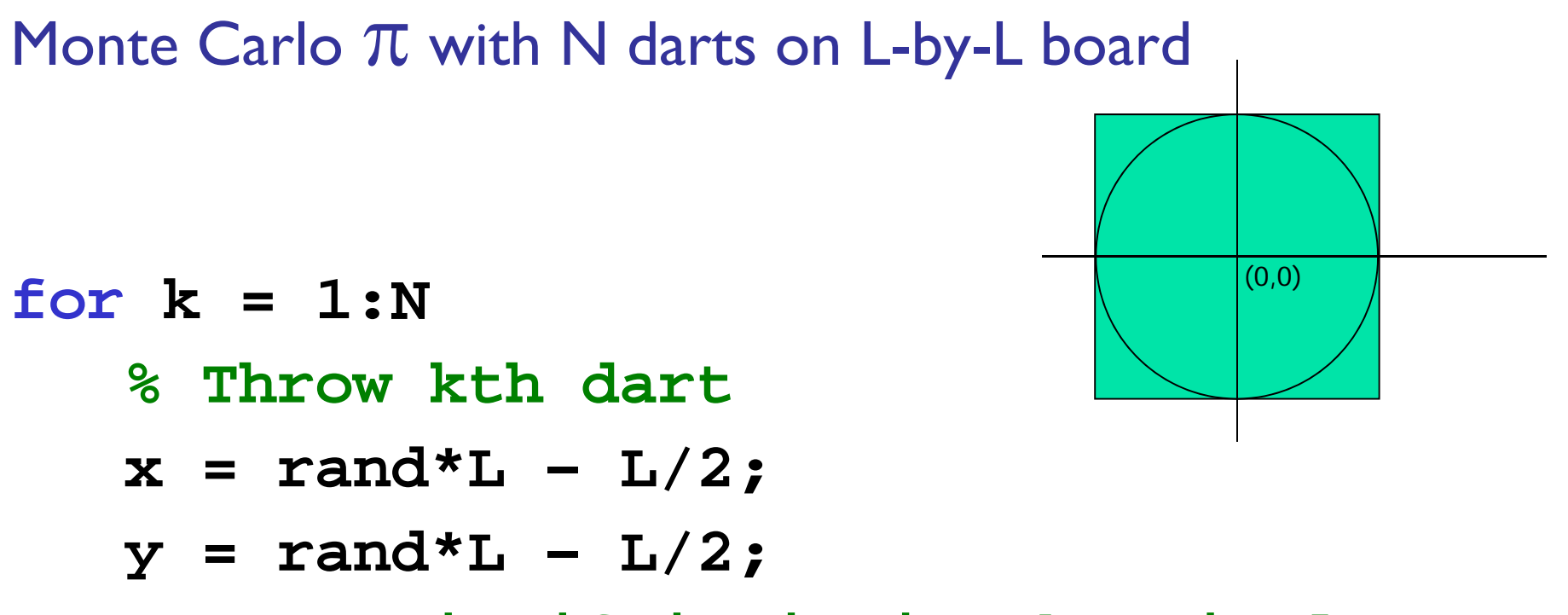

**% Count it if it is in the circle**

#### **end**

**myPi = 4\*hits/N;**

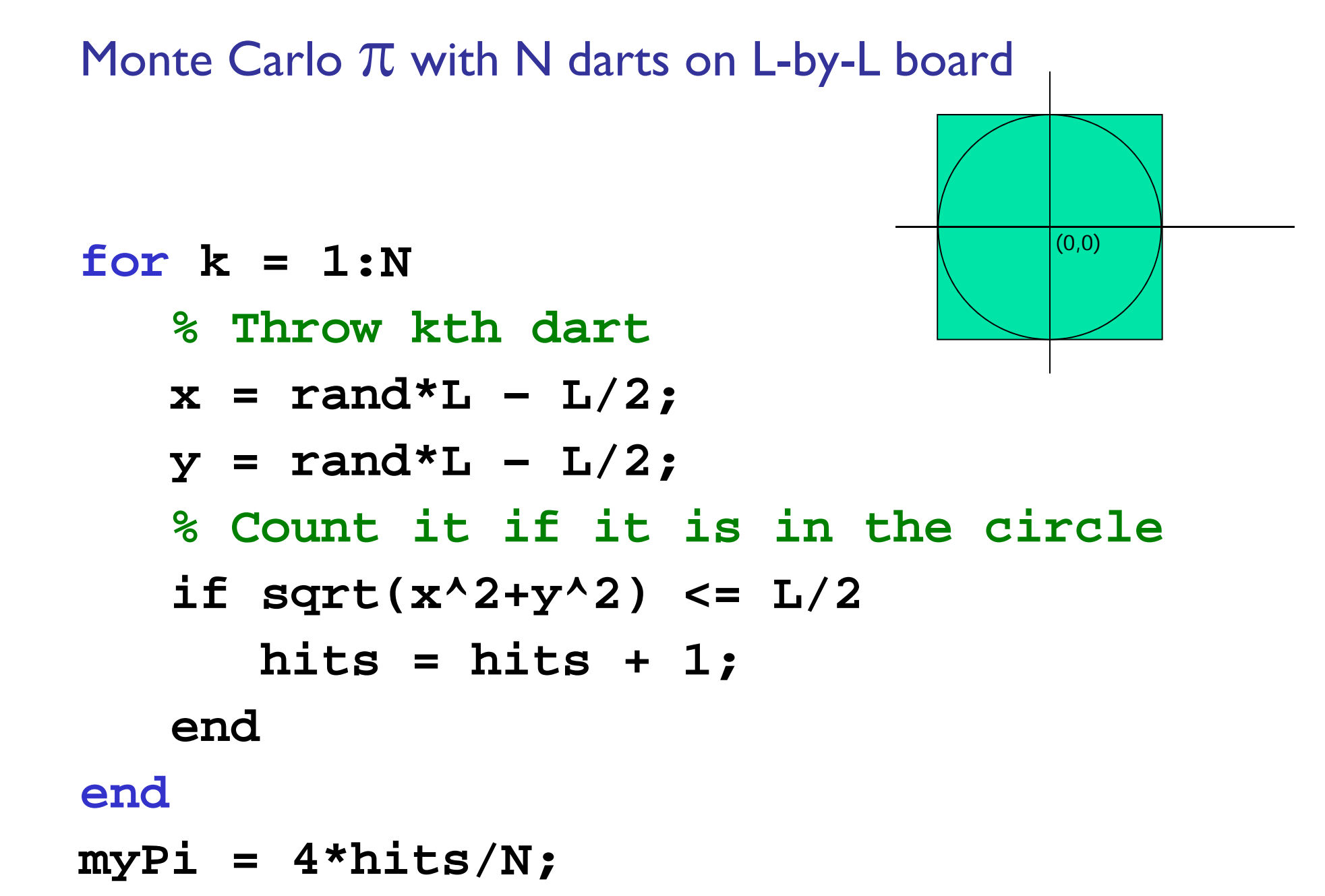

Monte Carlo  $\pi$  with N darts on L-by-L board

```
hits = 0;
for k = 1:N
   % Throw kth dartx = \text{rand*L} - L/2;y = \text{rand*L} - L/2;% Count it if it is in the circleif sqrt(x^2+y^2) \le 1/2hits = hits + 1;
   endendmyPi = 4*hits/N;
```
## Syntax of the **for** loop

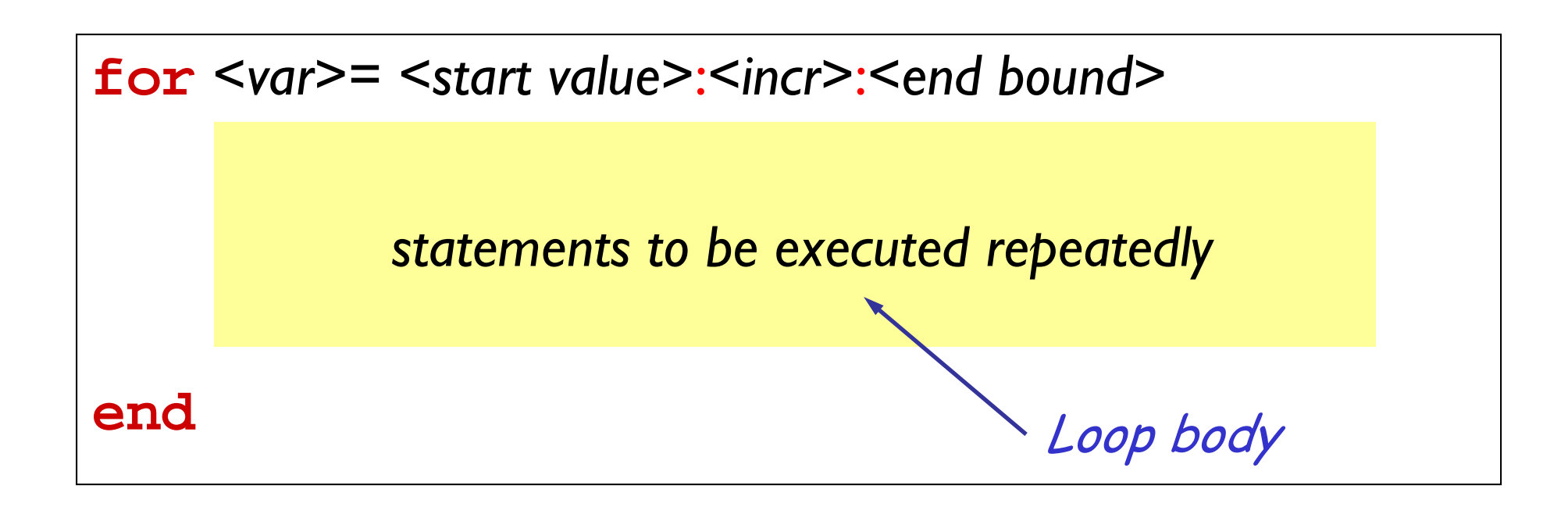

Loop header specifies all the values that the index variable will take on, one for each pass of the loop.

E.g, **k= 3:1:7** means **k** will take on the values 3, 4, 5, 6, 7, one at a time.

## Pattern for doing something *n* times

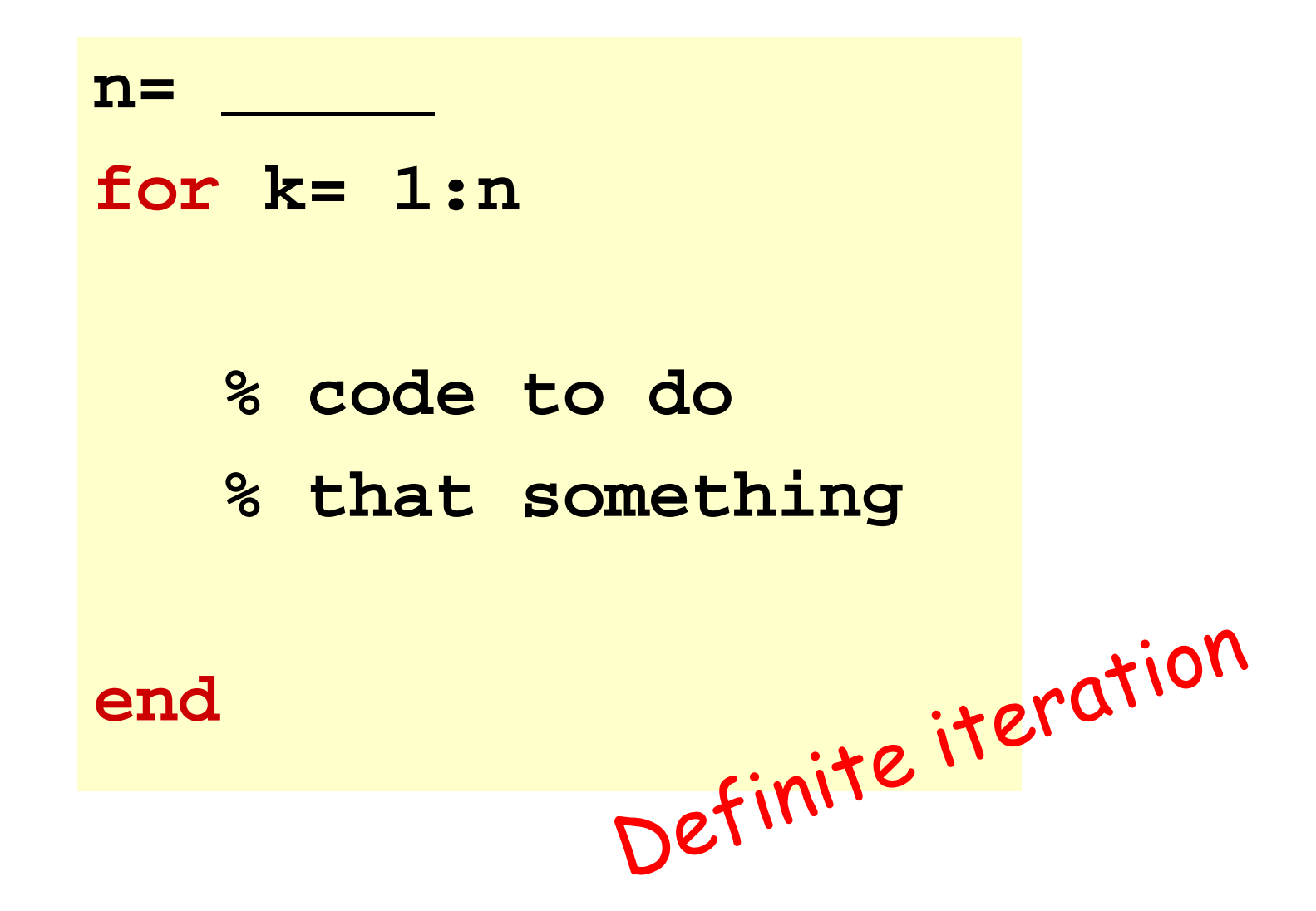

#### **for** loop examples

**for k= 2:0.5:3endfor k= 1:4endfor k= 0:-2:-6endfor k= 0:-2:-7endfor k= 5:2:1disp(k) end**

 **k** takes on the values  $\mathcal{L}_\text{max}$  and  $\mathcal{L}_\text{max}$  are the set of the set of the set of the set of the set of the set of the set of the set of the set of the set of the set of the set of the set of the set of the set of the set of the set o **disp(k)** Non-integer increment is OK

 **k** takes on the values  $\mathcal{L}_\text{max}$  and  $\mathcal{L}_\text{max}$  are the set of the set of the set of the set of the set of the set of the set of the set of the set of the set of the set of the set of the set of the set of the set of the set of the set o disp(k) Default increment is 1

6 **k** takes on the values disp(k) "Increment" may be negative

7 **k** takes on the values **disp(k)** Colon expression specifies *bounds*

#### **for** loop examples

- **for k= 2:0.5:3endfor k= 1:4endfor k= 0:-2:-6endfor k= 0:-2:-7endfor k= 5:2:1** $\mathbf 1$  is the empty set of values for  $\mathbf 1$ disp(k) **end**
- **k** takes on the values 2,2.5,3 **disp(k)** Non-integer increment is OK
	- **k** takes on the values 1,2,3,4 disp(k) Default increment is 1
	- **k** takes on the values 0,-2,-4,-6 disp(k) "Increment" may be negative
	- **k** takes on the values 0,-2,-4,-6 **disp(k)** Colon expression specifies *bounds*

#### **for** loop examples

- **for k= 2:0.5:3endfor k= 1:4endfor k= 0:-2:-6endfor k= 0:-2:-7endfor k= 5:2:1end**
- **k** takes on the values 2,2.5,3 **disp(k)** Non-integer increment is OK
	- **k** takes on the values 1,2,3,4 disp(k) Default increment is 1
	- **k** takes on the values 0,-2,-4,-6 disp(k) "Increment" may be negative
	- **k** takes on the values 0,-2,-4,-6 **disp(k)** Colon expression specifies *bounds*
	- The set of values for k is the empty disp(k) set: the loop body won't execute